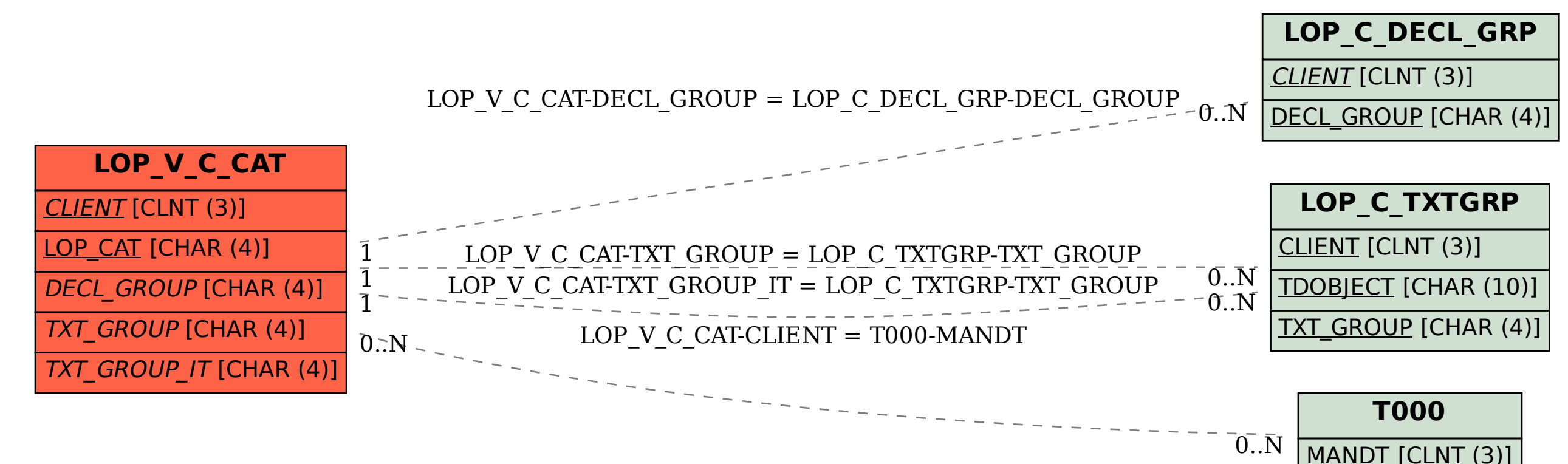

## SAP ABAP table LOP V C CAT {Generated Table for View}